## Package 'rescue'

July 18, 2020

Type Package

Title Bootstrap Imputation for Single-Cell RNA-Seq Data

Version 1.0.3

Date 2020-07-15

Author Sam Tracy & Ruben Dries

Maintainer Sam Tracy <seasamgo@gmail.com>

Description Given a log-transformed expression matrix and list of informative genes: subsample informative genes, cluster samples using shared nearest neighbors clustering, estimate missing expression values with the distribution mean of means extrapolated from these cell clusterings, and return an imputed expression matrix. See Tracy, S., Yuan, G.C. and Dries, R. (2019) <doi:10.1186/s12859-019-2977-0> for more details.

**Config/reticulate** list( $\text{packages} = \text{list}(\text{list}(\text{package} = \text{``pandas''}),$  $list(package = 'networkx'')$ ,  $list(package = 'python-louvain'')$ )  $\lambda$ 

**Depends** R  $(>= 3.4.0)$ , utils

**Imports** data.table, dbscan  $(>= 1.1-3)$ , igraph  $(>= 1.2.4.1)$ , irlba, Matrix, methods, parallel, reticulate (>= 1.14)

License GPL-2 | GPL-3

LazyData FALSE

URL <https://github.com/seasamgo/rescue>

BugReports <http://github.com/seasamgo/rescue/issues>

RoxygenNote 7.1.1

Encoding UTF-8

Suggests knitr, rmarkdown

NeedsCompilation no

Repository CRAN

Date/Publication 2020-07-18 10:00:03 UTC

### <span id="page-1-0"></span>R topics documented:

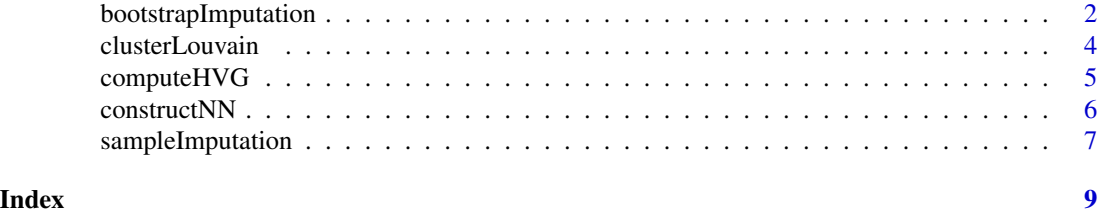

bootstrapImputation *Bootstrap Imputation*

#### Description

Subsample informative genes, cluster cells using SNN, estimate missing expression values with the distribution mean of means extrapolated from these cell clusterings

#### Usage

```
bootstrapImputation(
  expression_matrix,
  select_cells = NULL,
  select_genes = NULL,
  log_transformed = TRUE,
  log\_base = exp(1),
  proportion_genes = 0.6,
  bootstrap_samples = 100,
  number_pcs = 8,
  k_neighbors = 30,
  snn\_resolution = 0.9,
  impute_index = NULL,
  use_mclapply = FALSE,
  cores = 2,return_individual_results = FALSE,
  python_path = NULL,
  verbose = FALSE
\mathcal{L}
```
#### Arguments

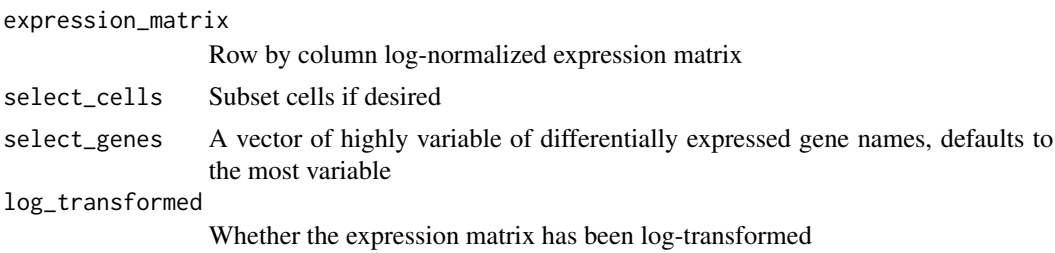

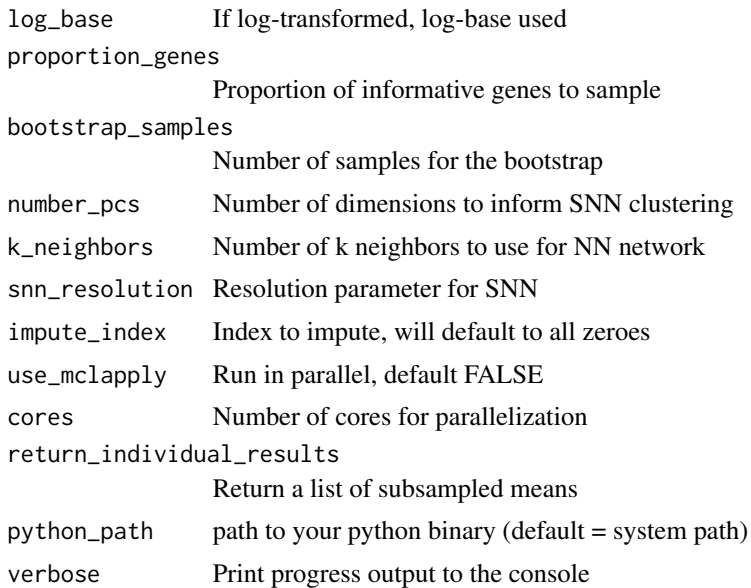

#### Value

Returns a list with the imputed and original expression matrices

#### Examples

```
set.seed(0)
requireNamespace("Matrix")
## generate (meaningless) counts
c1 <- stats::rpois(5e3, 1)
c2 <- stats::rpois(5e3, 2)
m \leq t(
  rbind(
    matrix(c1, nrow = 20),
    matrix(c2, nrow = 20))
)
## construct an expression matrix m
colnames(m) <- paste0('cell', 1:ncol(m))
rownames(m) <- paste0('gene', 1:nrow(m))
m <- log(m/colSums(m)*1e4 + 1)
m <- methods::as(m, 'dgCMatrix')
## impute
m_imputed <- rescue::bootstrapImputation(
  expression_matrix = m,
  proportion_genes = .9,
  bootstrap_samples = 2,
  k_neighbors = 10
```
#### clusterLouvain *Cluster Cells via Louvain Algorithm*

#### Description

Cluster cells using a NN-network and the Louvain algorithm from the community module in Python

#### Usage

```
clusterLouvain(
 nn_network,
 python_path = NULL,
  resolution = 1,
 weight_col = NULL,
  louv_random = F,
  set\_seed = T,
  seed_number = 0,
  ...
)
```
#### Arguments

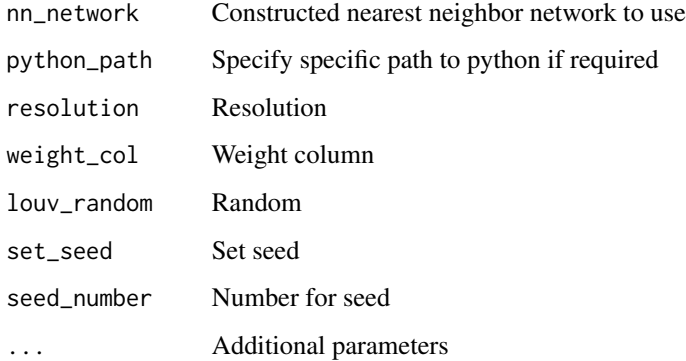

#### Value

A character vector of cluster labels

<span id="page-3-0"></span>)

<span id="page-4-0"></span>

#### Description

Compute Highly Variable Genes

#### Usage

```
computeHVG(
  expression_matrix,
  reverse_log_scale = T,
  log\_base = exp(1),
  expression_threshold = 0,
 nr_expression_groups = 20,
  zscore_threshold = 1.5
)
```
#### Arguments

```
expression_matrix
                 Expression matrix
reverse_log_scale
                 Reverse log-scale of expression values
log_base If reverse_log_scale is TRUE, which log base was used?
expression_threshold
                 Expression threshold to consider a gene detected
nr_expression_groups
                 Number of expression groups for cov_groups
zscore_threshold
                 Z-score to select hvg for cov_groups
```
#### Value

Character vector of highly variable genes

#### Examples

```
set.seed(0)
requireNamespace("Matrix")
## generate (meaningless) counts
c1 <- stats::rpois(5e3, 1)
c2 <- stats::rpois(5e3, 2)
m \leftarrow t(
  rbind(
    matrix(c1, nrow = 20),
```

```
matrix(c2, nrow = 20))
)
## construct an expression matrix m
colnames(m) <- paste0('cell', 1:ncol(m))
rownames(m) <- paste0('gene', 1:nrow(m))
m \leftarrow \log(m/\text{colSums}(m) \times 1e4 + 1)m <- methods::as(m, 'dgCMatrix')
## calculate HVGs
hvgs <- computeHVG(m)
```
constructNN *Nearest Network*

#### Description

Construct a nearest neighbour network based on previously computed PCs

#### Usage

```
constructNN(
  reduced_object,
  k_neighbors = 30,
  minimum_shared = 5,
  top\_shared = 3,
  verbose = F,
  ...
)
```
#### Arguments

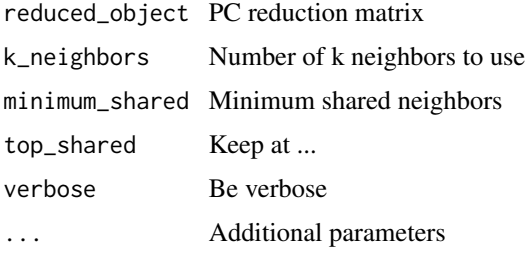

#### Value

NN network as igraph object

<span id="page-5-0"></span>

#### <span id="page-6-0"></span>Description

Cluster cells using SNN and a list of given genes, estimate missing expression values for each cell-gene combination with the within-cluster non-zero expression mean

#### Usage

```
sampleImputation(
  expression_matrix,
  subset_genes = NULL,
  scale_data = TRUE,
  number_pcs = 8,
 k_neighbors = 30,
  snn_resolution = 0.9,
  impute_index = NULL,
  pseudo_zero = NULL,
 python_path = NULL,
  verbose = FALSE
)
```
#### Arguments

expression\_matrix

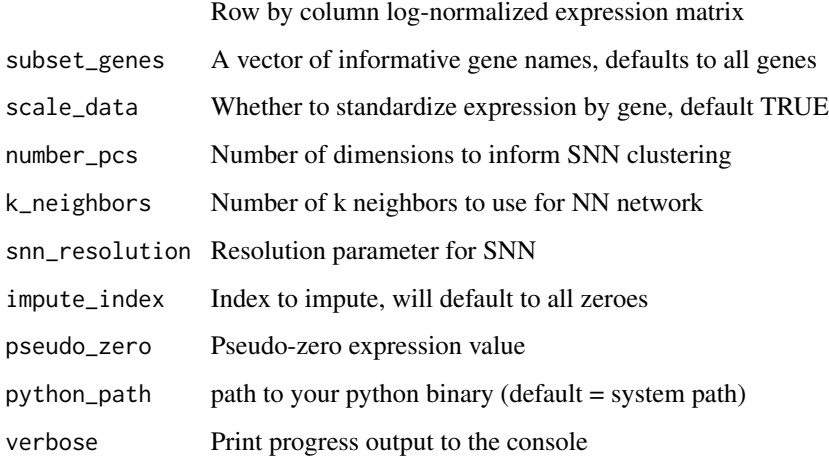

#### Value

Returns a sparse matrix of class 'dgCMatrix'

#### Examples

```
set.seed(0)
requireNamespace("Matrix")
## generate (meaningless) counts
c1 <- stats::rpois(5e3, 1)
c2 <- stats::rpois(5e3, 2)
m \leftarrow t(
 rbind(
    matrix(c1, nrow = 20),
    matrix(c2, nrow = 20)
  )
)
## construct an expression matrix m
colnames(m) <- paste0('cell', 1:ncol(m))
rownames(m) <- paste0('gene', 1:nrow(m))
m \leftarrow \log(m/\text{colSums}(m) \times 1e4 + 1)m <- methods::as(m, 'dgCMatrix')
## impute
m_imputed <- rescue::sampleImputation(
  expression_matrix = m,
  k_neighbors = 10
\mathcal{L}
```
# <span id="page-8-0"></span>Index

bootstrapImputation, [2](#page-1-0)

clusterLouvain, [4](#page-3-0) computeHVG, [5](#page-4-0) constructNN, [6](#page-5-0)

sampleImputation, [7](#page-6-0)